# FortiSandbox.VCEplus.premium.exam.15q

Number: FortiSandbox Passing Score: 800 Time Limit: 120 min File Version: 1.0

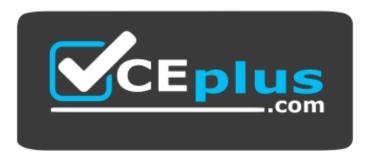

Website: <a href="https://vceplus.com">https://vceplus.com</a>

VCE to PDF Converter: <a href="https://vceplus.com/vce-to-pdf/">https://vceplus.com/vce-to-pdf/</a>
Facebook: <a href="https://www.facebook.com/VCE.For.All.VN/">https://www.facebook.com/VCE.For.All.VN/</a>

Twitter: <a href="https://twitter.com/VCE\_Plus">https://twitter.com/VCE\_Plus</a>

FortiSandbox 2.0.3 Specialist

Version 1.0

#### Exam A

**QUESTION 1** Which threats can a FortiSandbox inspect when it is deployed in sniffer mode? (Choose three.)

- A. Applications that use excessive bandwidth
- B. Suspicious website access
- C. Spam
- D. Botnet connectionsE. Known viruses

Correct Answer: BDE Section: (none) Explanation

# **Explanation/Reference:**

### **QUESTION 2**

Which is true regarding Microsoft Office on FortiSandbox?

- A. Office 365 files are not supported.
- B. Microsoft Office is not included. You must purchase it separately, then manually install it in the applicable VMs on FortiSandbox.
- C. Office 2013 is installed in one of the VMs.
- D. Microsoft Word documents (.docx) are not inspected.

Correct Answer: B Section: (none) Explanation

### **Explanation/Reference:**

### **QUESTION 3**

Which devices can be configured to send files to FortiSandbox 2.0.3? (Choose two.)

- A. FortiGate
- B. FortiMail
- C. FortiSwitch
- D. FortiAP

Correct Answer: AB Section: (none) Explanation

# **Explanation/Reference:**

Reference: http://help.fortinet.com/fsandbox/olh/2-5-1/Document/900\_Scan%20Input/600\_Device/200\_Supported%20Devices/100\_Supported%20Devices.htm

**QUESTION 4** Which methods can be used to submit files to FortiSandbox for inspection?

(Choose two.)

- A. File shares
- B. SFTP upload
- C. FTP upload
- D. JSON API

| Correct Answer: AD Section: (none) Explanation                       |
|----------------------------------------------------------------------|
| Explanation/Reference:                                               |
| QUESTION 5 Which browser is installed in the Windows 7 x86 VM image? |
| A. Internet Explorer 9 B. Firefox                                    |
| C. Google Chrome                                                     |
| D. Internet Explorer 10                                              |
| Correct Answer: A Section: (none) Explanation                        |
| Explanation/Reference:                                               |

# **QUESTION 6**

You can configure FortiGate and FortiMail to send potentially malicious files to FortiSandbox. Which file types are considered to be potentially malicious? (Choose three.)

- A. JPEG images
- B. Rich text format (RTF)
- C. Adobe PDF
- D. Adobe Flash
- E. Microsoft PowerPoint

Correct Answer: CDE Section: (none) Explanation

# **Explanation/Reference:**

**QUESTION 7** Which protocols can FortiSandbox use to connect to a network file share? (Choose two.)

- A. HTTP
- B. NTFSv2
- C. CIFS
- D. FTP

Correct Answer: BC Section: (none) Explanation

# **Explanation/Reference:**

# **QUESTION 8**

If FortiSandbox connects to FortiGuard through a web proxy server, which FortiSandbox interface must have access to the proxy server?

| A. port4                                                                                                    |    |
|----------------------------------------------------------------------------------------------------|----|
| B. port1                                                                                                    |    |
| C. port3                                                                                                    |    |
| D. port2                                                                                                    |    |
| Correct                                                                                                    |    |
|                                                                                                    |    |
| Answer:                                                                                                    |    |
| В                                                                                                    |    |
| Section: (none) Explanation                                                                                                    |    |
| Explanation/Reference:                                                                                                    |    |
| QUESTION 9 Which protocols can a FortiSandbox inspect when is deployed in sniffer mode? (Choose two.)                                                              |    |
| A. FTPS                                                                                                    |    |
| B. POP3                                                                                                    |    |
| C. MAPI                                                                                                    |    |
| D. HTTP                                                                                                    |    |
|                                                                                                    |    |
| Correct Answer: BD Section: (none) Explanation                                                                                                    |    |
| Explanation/Reference:                                                                                                    |    |
| QUESTION 10 When does a FortiSandbox categorize a file                                                                                                    |    |
| as suspicious?                                                                                                    |    |
| A. When the file is detected as known groundre                                                                                                    |    |
| <ul><li>A. When the file is detected as known greyware</li><li>B. When the file matches an antivirus signature that might detect false positives</li></ul>         |    |
| C. When the file matches a signature in the extended antivirus database                                                                                            |    |
| <b>G</b>                                                                                                    |    |
| D. When the file is not detected as a known malware, but it has some of the same behaviors as malware                                                              |    |
| Correct Answer: D                                                                                                    |    |
| Section: (none)                                                                                                    |    |
| Explanation                                                                                                    |    |
|                                                                                                    |    |
| Explanation/Reference: Reference: http://help.fortinet.com/fos50hlp/54/Content/FortiOS/fortigate-sandbox-inspection-54/1-sandbox-introduction/3-Sending-files.html | tm |
| <b>QUESTION 11</b> What is the minimum FortiAnalyzer firmware version that supports FortiSandbox device registration?                                              |    |
| A. 5.0.6                                                                                                    |    |
| B. 5.0.11                                                                                                    |    |
| C. 5.0.8                                                                                                    |    |
| D. 5.2.1                                                                                                    |    |
| D. J.Z.1                                                                                                    |    |
| Correct Answer: C                                                                                                    |    |
| Section: (none)                                                                                                    |    |
| Explanation                                                                                                    |    |

Explanation/Reference:

**QUESTION 12** Which are true about activating the Microsoft Office license in a FortiSandbox? (Choose two.)

- A. Happens simultaneously with the activation of the Windows licenses
- B. Does not require Internet access
- C. Requires that you download a license file from the Fortinet support website
- D. Requires you to enter the key in the FortiSandbox GUI

Correct Answer: CD Section: (none) Explanation

Explanation/Reference:

**QUESTION 13** 

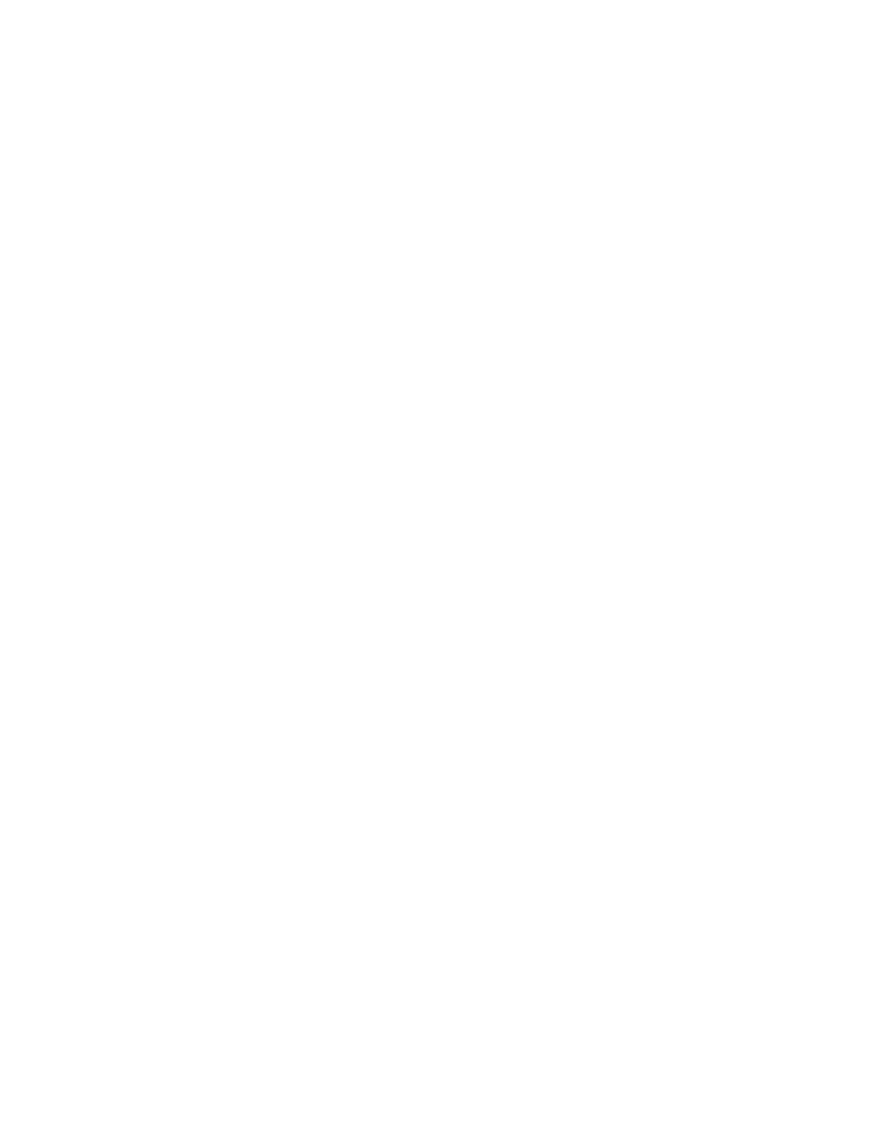

```
config antivirus profile
 edit "default"
   set comment "Scan filter and block viruses."
   set ftgd-analytics everything
   set analytics-max-upload 13
     config http
       set options scan
     end
     config ftp
       set options scan
     end
     config imap
       set options scan
     config pop3
       set options scan
     end
     config smtp
       set options scan
     end
 next
config firewall profile-protocol-options
 edit "default"
   set comment "All default services."
     config http
       set ports 80
       unset options
       unset post-long
       set oversize-limit 20
       set uncompressed-oversize-limit 15
       set uncompressed-nest limit 5
     end
     config ftp
       set ports 21
       set status disable
       set options splice
       set oversize-limit 50
     end
     config imap
       set ports 143
       set options fragmail
     end
     config mapi
       set ports 135
       set options fragmail
     end
     config pop3
       set ports 110
       set options fragmail
     end
     config smtp
       set ports 25
       set options fragmail splice
     end
     config nntp
       set ports 119
       set options splice
     end
     config dns
       set ports 53
     end
 next
```

Based on the exhibit, which files will be sent to FortiSandbox? (Choose three.)

- A. A 7 MB PDF attachment to an email, sent over SMTP.
- B. A 3 MB archive that decompresses to 16 MB, sent over HTTP.
- C. A 3 MB Flash video, sent over HTTP.
- D. An 11 MB EXE file, sent of HTTP, detected as suspicious.
- E. A 5 MB EXE file attached to an email, sent over POP3, detected as known malware.

Correct Answer: ACD Section: (none) Explanation

# **Explanation/Reference:**

# **QUESTION 14**

The Windows licenses in a FortiSandbox could be locked because they have exceeded the maximum number of allowed activations. What should the administrator do to fix the problem?

- A. Contact Fortinet support
- B. Contact Microsoft support
- C. Reinstall the license files
- D. Restore a backup of the configuration taken before the licenses became locked

Correct Answer: A Section: (none) Explanation

### **Explanation/Reference:**

**QUESTION 15** Which protocols are supported for archiving scan job reports? (Choose two.)

- A. CIFS
- B. NFSv2
- C. SMB
- D. FTP

Correct Answer: AB Section: (none) Explanation

**Explanation/Reference:**